## **SOFTWARE**

The 4big Rack Office is preinstalled with 64-bit Windows Server OS. Via the OS, it is possible to create MBR (2TB max.) or GPT (256TB max.) partitions. To configure and use your storage, LaCie recommends using the dedicated dashboard application. Remote desktop connection is available for advanced users only, but keep in mind that some actions may interfere with dashboard behavior.

**Important Note on Shared Folders:** Following the DVD setup, LaCie highly recommends that you review and follow the instructions for moving default Shared Folders from the Windows system partition to a data partition with greater capacity. See [folders](http://manuals.lacie.com/en/manuals/tb/tb-begin/folders) for more information.

For help with other software-related tasks, please refer to the following technical briefs:

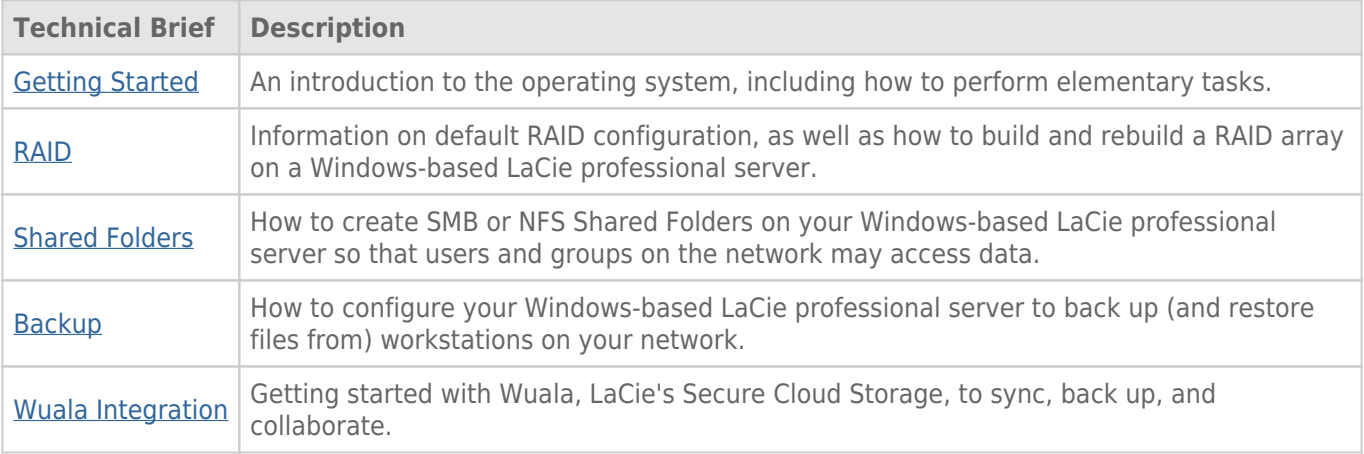